## **Doxy.me** 患者**說**明

## 遠距醫療預約準備事項

 $\overline{\mathbf{r}}$ 

- 您需要一台帶有相機及麥克風的智慧型手機、電腦或平板電腦
- 確保您的網路連接正常
- 位於安靜、照明充足且私密的環境
- 確保在預約時間前幾分鐘登入

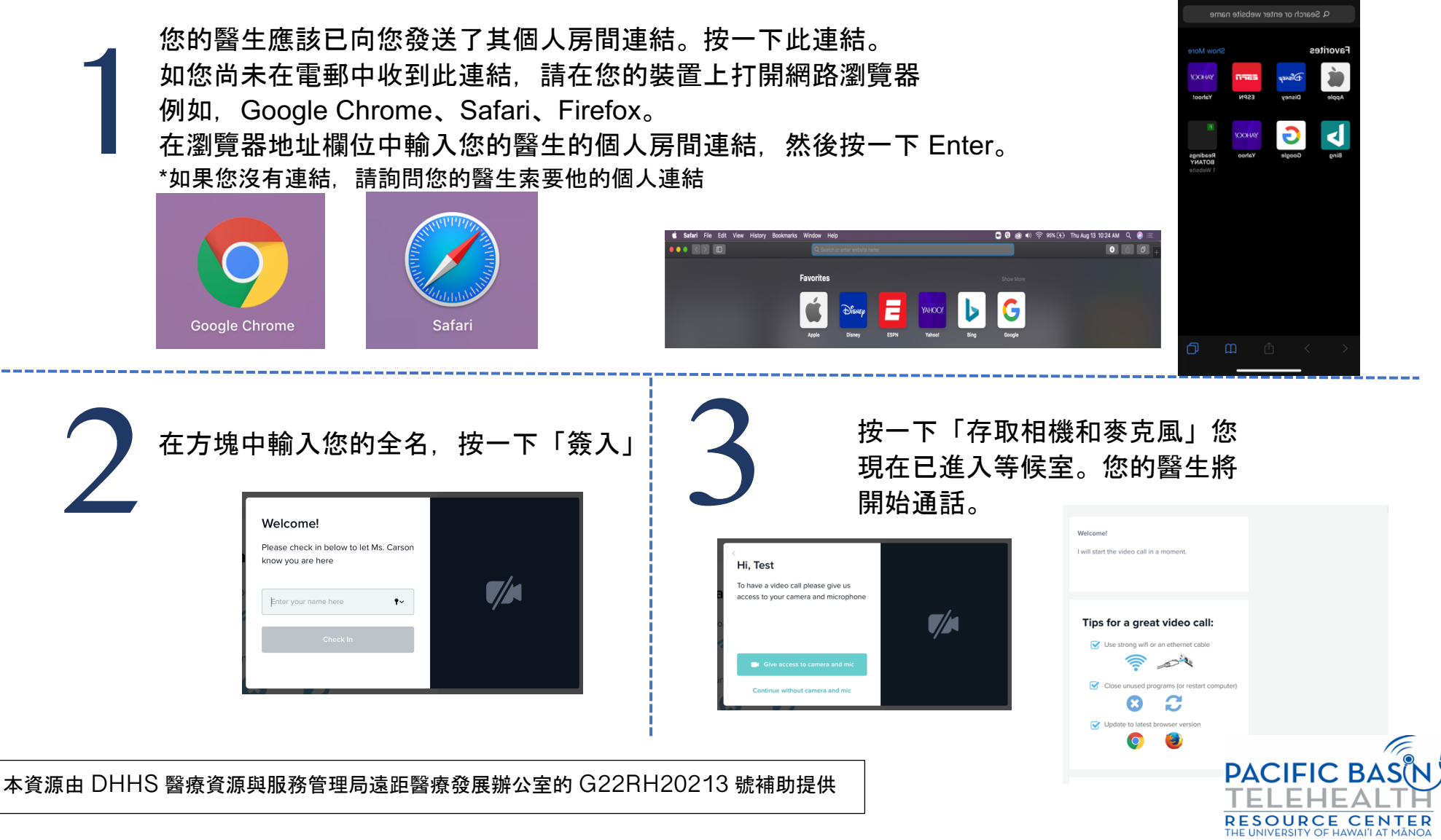